## **Цикл. Виды циклов.**

**Цикл – такая форма организации действий, при которой одна и та же последовательность действий совершается несколько раз (или ни разу) до тех пор, пока выполняется некоторое условие.**

## **Виды циклов**

**1. Цикл с параметрами;**

**2. Цикл с предусловием;**

**3. Цикл с постусловием.**

## Цикл с параметрами

Блок – схема:

Алгоритмический язык:

Для і начиная с п до т выполнить оператор;

Язык программирования: For  $i:= n$  to m do  $\langle$ oneparop>;

где:

- параметр цикла
- n начальное значение параметра цикл

m – конечное значение параметра цикла

<u> <оператор> - тело цикла</u>

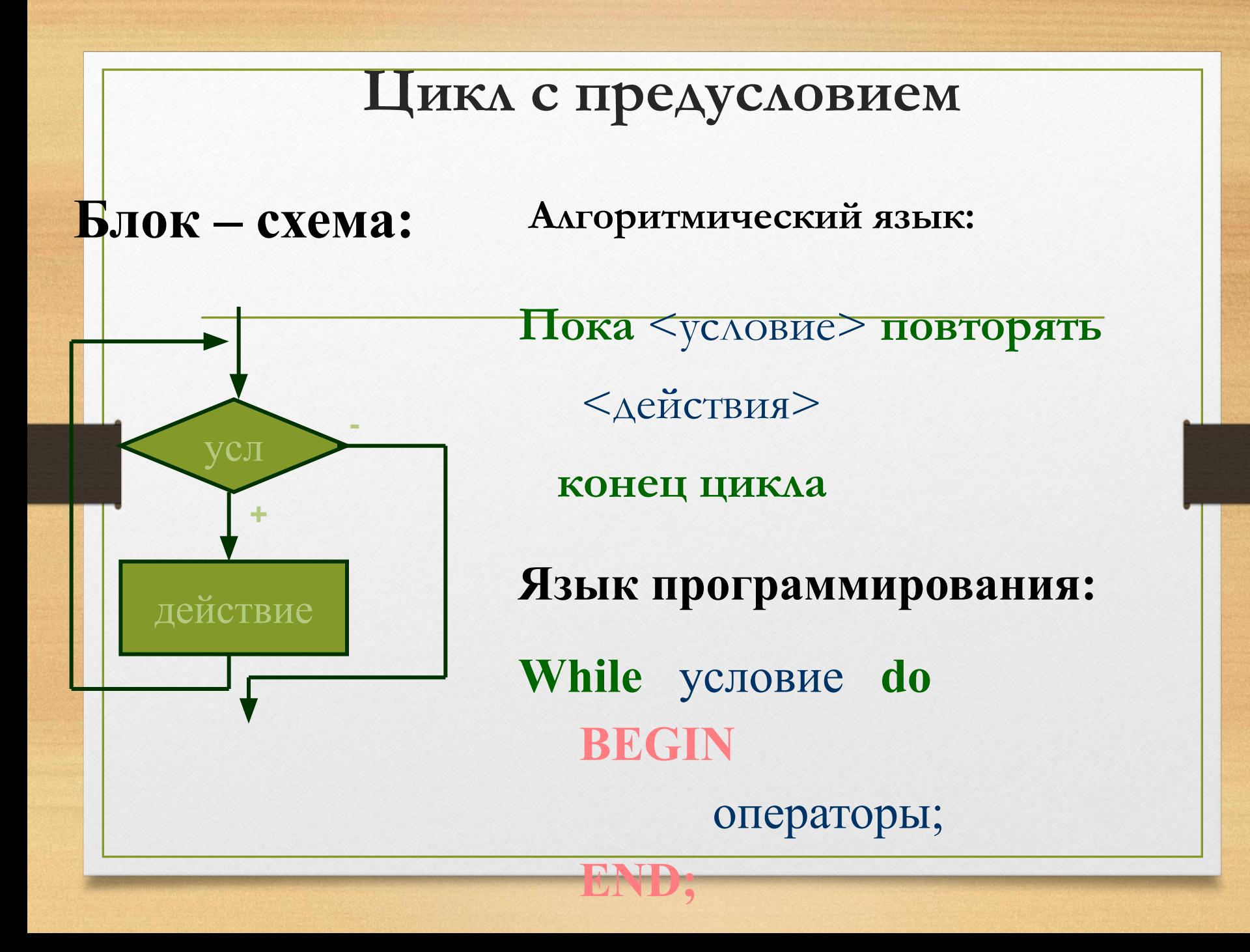

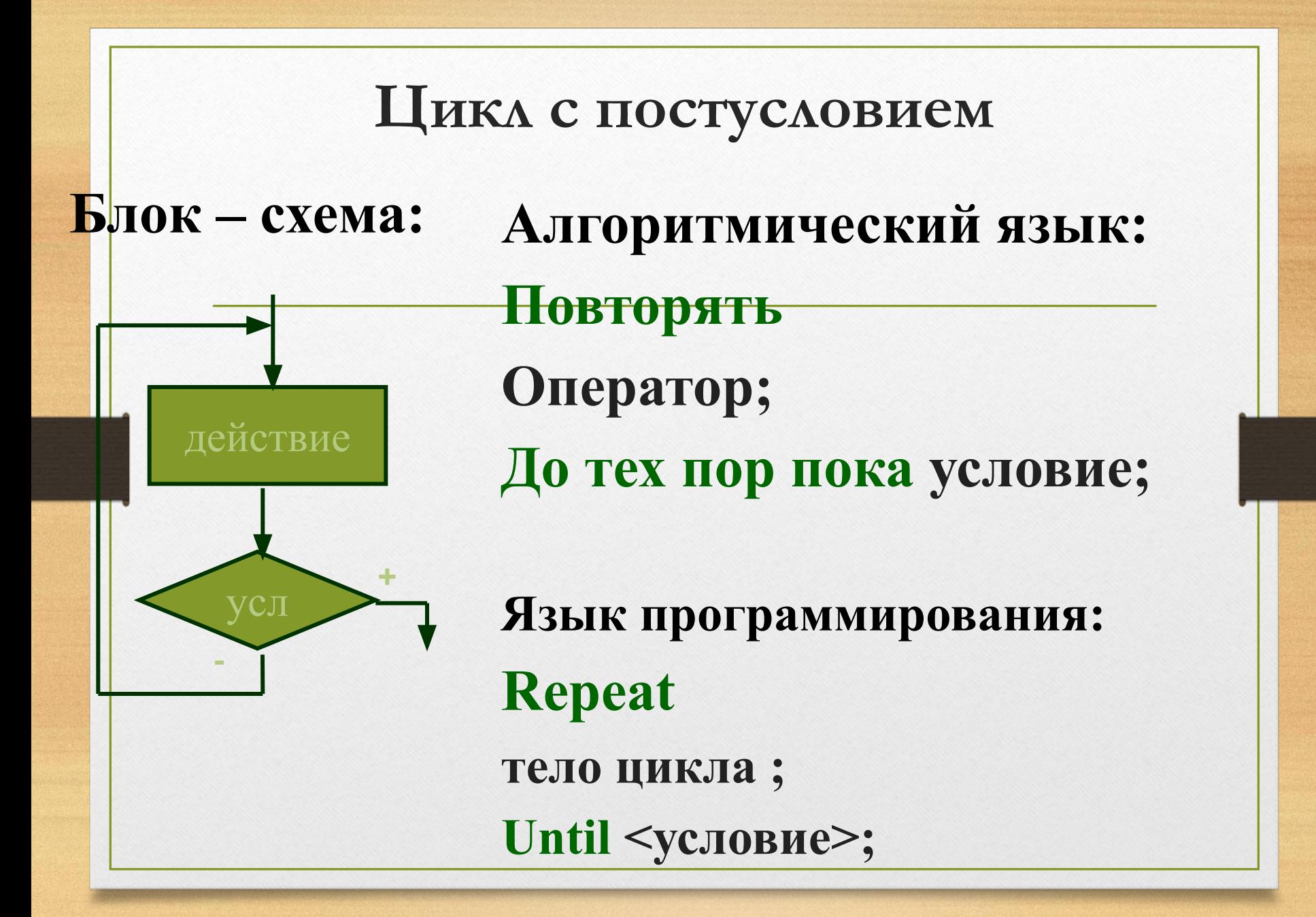

Пример цикла с параметром • Найти среднее арифметическое квадратов всех целых чисел от 100 до b. Program PRIMER;

Var b,i,S,Sa:integer;

Begin

Readln (b);

 $S:=0;$ 

For i:= $100$  to b do

 $S:=S+i*<sub>i</sub>;$ 

Sa:=  $s/(i-99)$ 

Writeln (Sa);

Readln;

End.

**Задача: Вычислить сумму натурального ряда чисел от 1 до n (S=1+3+5…+n)**

```
 Program PRIMER;
Var -a,S:integer;
 Begin
 Readln (n);
a:=1; S:=0; While a<=N do
 Begin
     S:=S+a;a:=a+2; End;
 Writeln (S);
 End.
```
## Задачи в классе + д.з.

- Вычислить сумму  $1+1/2+1/3+...+1/n$ .
- Распечатать таблицу умножения на 7.
- Одноклеточная амёба каждые 3 часа делится на 2 клетки. Определить сколько клеток будет через 3, 6, 9,…24 часа